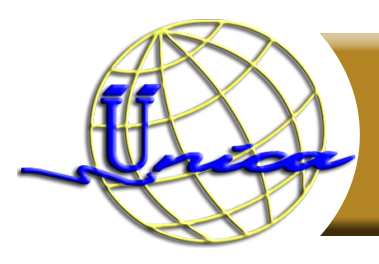

# **Excel Intermedio**

# **Objetivo general**

Con el siguiente curso obtendrás un mejor entendimiento de la herramienta para su aplicación en un ambiente productivo.

El participante manejará las herramientas de Excel para crear diferentes tipos de tablas pivote, filtros, entre otros.

## **Introducción**

Excel es un programa informático desarrollado y distribuido por Microsoft Corp. Es un software que permite realizar tareas contables y financieras gracias a sus funciones, desarrolladas específicamente para ayudar a crear y trabajar con hojas de cálculo.

## **Temario**

#### **1. Introducción.**

- 1.1 Historia.
- 1.2 Entorno gráfico.

#### **2. Formato condicional.**

**3. Filtros.**

#### **4 Creación de tablas.**

#### **5. Fórmulas.**

- 5.1 De búsqueda.
- 5.2 De conteo.
- 5.3 De texto.
- 5.4 Aritméticas.

#### **6. Imprimir.**

6.1 Vista previa.

## **7. Creación de drop-down.**

#### **8. Vistas.**

- 8.1 Inmovilizar celdas.
- 8.2 Visualización de 2 documentos a la vez.
- 8.3 División de pantallas.
- **9. Tablas pivote.**

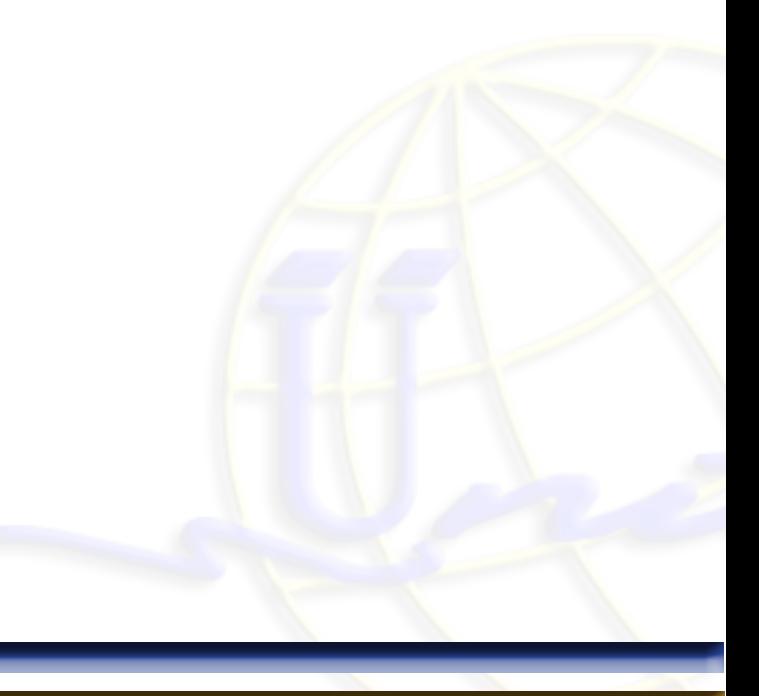

## **Didigido a**

Estudiantes, profesionistas y público en general interesado en aprender sobre el manejo de hojas de cálculo a nivel intermedio.

## **Perfil de ingreso**

El participante deberá contar con conocimientos básicos en computación y Excel.

## **Perfil de egreso**

El participante contará con una base sólida para continuar con su formación en el Excel avanzado.

**Modalidad**

Presencial.

**Duración**

24 Horas.

**Número de sesiónes**

Total de sesiones: 6

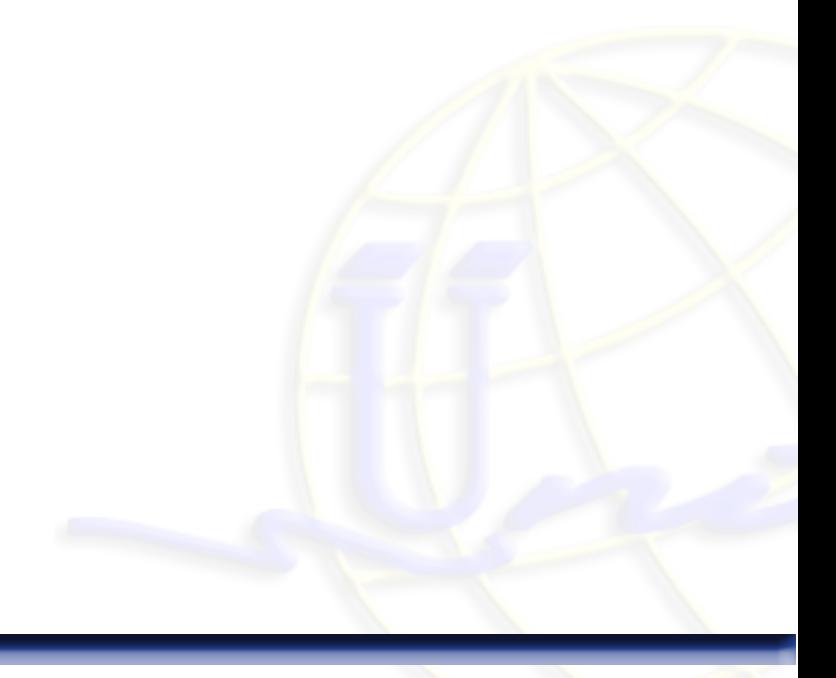